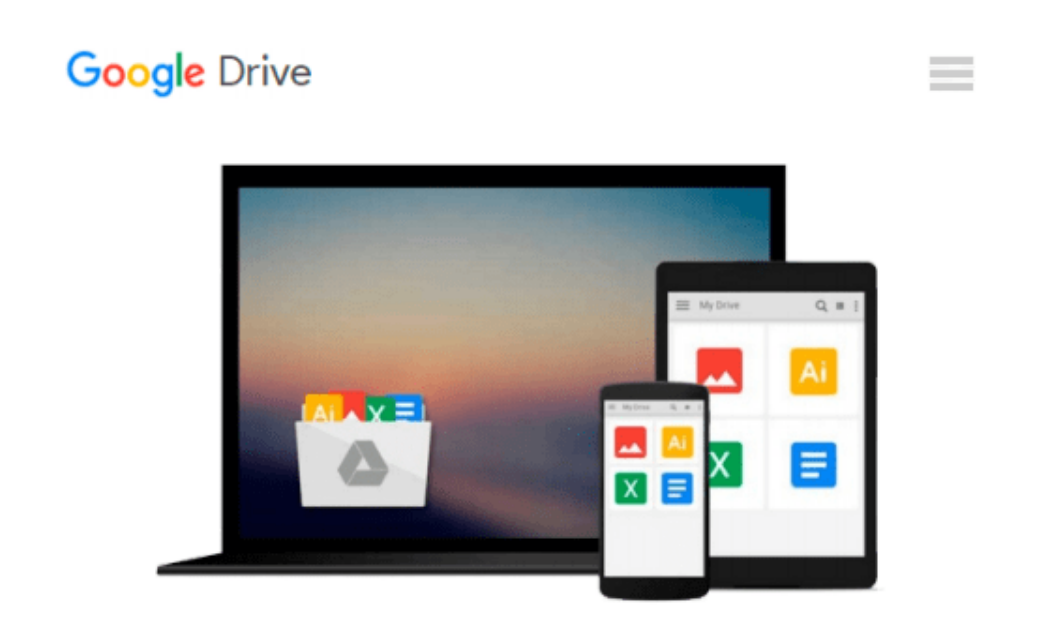

# **Learning Unix for OS X: Going Deep With the Terminal and Shell**

*Dave Taylor*

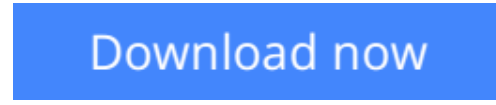

[Click here](http://zonebook.me/go/read.php?id=B01AVKY6SU) if your download doesn"t start automatically

## **Learning Unix for OS X: Going Deep With the Terminal and Shell**

#### Dave Taylor

#### **Learning Unix for OS X: Going Deep With the Terminal and Shell** Dave Taylor

Think your Mac is powerful now? This practical guide shows you how to get much more from your system by tapping into Unix, the robust operating system concealed beneath OS X's beautiful user interface. OS X puts more than a thousand Unix commands at your fingertips—for finding and managing files, remotely accessing your Mac from other computers, and using freely downloadable open source applications.

If you're an experienced Mac user, this updated edition teaches you all the basic commands you need to get started with Unix. You'll soon learn how to gain real control over your system.

- Get your Mac to do exactly what you want, when you want
- Make changes to your Mac's filesystem and directories
- Use Unix's find, locate, and grep commands to locate files containing specific information
- Create unique "super commands" to perform tasks that you specify
- Run multiple Unix programs and processes at the same time
- Access remote servers and interact with remote filesystems
- $\bullet$  Install the X Window system and learn the best X11 applications
- Take advantage of command-line features that let you shorten repetitive tasks

**[Download](http://zonebook.me/go/read.php?id=B01AVKY6SU)** [Learning Unix for OS X: Going Deep With the Termin ...pdf](http://zonebook.me/go/read.php?id=B01AVKY6SU)

**[Read Online](http://zonebook.me/go/read.php?id=B01AVKY6SU)** [Learning Unix for OS X: Going Deep With the Term ...pdf](http://zonebook.me/go/read.php?id=B01AVKY6SU)

#### **Download and Read Free Online Learning Unix for OS X: Going Deep With the Terminal and Shell Dave Taylor**

#### **From reader reviews:**

#### **James Donovan:**

Have you spare time to get a day? What do you do when you have much more or little spare time? Yep, you can choose the suitable activity intended for spend your time. Any person spent their particular spare time to take a go walking, shopping, or went to often the Mall. How about open or perhaps read a book called Learning Unix for OS X: Going Deep With the Terminal and Shell? Maybe it is to become best activity for you. You recognize beside you can spend your time with the favorite's book, you can smarter than before. Do you agree with the opinion or you have other opinion?

#### **Michele Stein:**

The publication untitled Learning Unix for OS X: Going Deep With the Terminal and Shell is the publication that recommended to you to see. You can see the quality of the publication content that will be shown to an individual. The language that publisher use to explained their way of doing something is easily to understand. The copy writer was did a lot of exploration when write the book, therefore the information that they share for you is absolutely accurate. You also can get the e-book of Learning Unix for OS X: Going Deep With the Terminal and Shell from the publisher to make you a lot more enjoy free time.

#### **Lydia Donaldson:**

Your reading 6th sense will not betray you, why because this Learning Unix for OS X: Going Deep With the Terminal and Shell book written by well-known writer we are excited for well how to make book which can be understand by anyone who read the book. Written throughout good manner for you, still dripping wet every ideas and writing skill only for eliminate your current hunger then you still hesitation Learning Unix for OS X: Going Deep With the Terminal and Shell as good book not merely by the cover but also by the content. This is one e-book that can break don't determine book by its deal with, so do you still needing one more sixth sense to pick this kind of!? Oh come on your studying sixth sense already said so why you have to listening to yet another sixth sense.

#### **Joshua Poulson:**

You can get this Learning Unix for OS X: Going Deep With the Terminal and Shell by go to the bookstore or Mall. Simply viewing or reviewing it can to be your solve issue if you get difficulties for ones knowledge. Kinds of this e-book are various. Not only by simply written or printed but in addition can you enjoy this book through e-book. In the modern era similar to now, you just looking of your mobile phone and searching what their problem. Right now, choose your own ways to get more information about your guide. It is most important to arrange yourself to make your knowledge are still update. Let's try to choose right ways for you. **Download and Read Online Learning Unix for OS X: Going Deep With the Terminal and Shell Dave Taylor #NQBALCU59W3**

### **Read Learning Unix for OS X: Going Deep With the Terminal and Shell by Dave Taylor for online ebook**

Learning Unix for OS X: Going Deep With the Terminal and Shell by Dave Taylor Free PDF d0wnl0ad, audio books, books to read, good books to read, cheap books, good books, online books, books online, book reviews epub, read books online, books to read online, online library, greatbooks to read, PDF best books to read, top books to read Learning Unix for OS X: Going Deep With the Terminal and Shell by Dave Taylor books to read online.

### **Online Learning Unix for OS X: Going Deep With the Terminal and Shell by Dave Taylor ebook PDF download**

**Learning Unix for OS X: Going Deep With the Terminal and Shell by Dave Taylor Doc**

**Learning Unix for OS X: Going Deep With the Terminal and Shell by Dave Taylor Mobipocket**

**Learning Unix for OS X: Going Deep With the Terminal and Shell by Dave Taylor EPub**